# UWP [\[Universal Windows Platform\]](http://typea.info/tips/wiki.cgi?page=Universal+Windows+Platform)[[Visual Studio](http://typea.info/tips/wiki.cgi?page=Visual+Studio)][\[C#](http://typea.info/tips/wiki.cgi?page=C%23)][\[WPF\]](http://typea.info/tips/wiki.cgi?page=WPF)

[Kindle](http://typea.info/tips/wiki.cgi?page=Kindle)

## **MVVM**

(App.xaml,App.xaml.cs)

App.xaml.cs

#### OnLaunch

{

```
 protected override void OnLaunched(LaunchActivatedEventArgs e)
```

```
Frame rootFrame = Window Current. Content as Frame;
\prime\prime\mathcal{U}_{\mathcal{A}} if (rootFrame == null)
\left\{ \begin{array}{c} \end{array} \right.\prime\primeroot Frome = new Frome() ;
 rootFrame.NavigationFailed += OnNavigationFailed;
if (e. PreviousExecutionState == ApplicationExecutionState. Terminated)
       {
\frac{1}{1000} }
\prime\prime Window.Current.Content = rootFrame;
 }
 if (rootFrame.Content == null)
\left\{ \begin{array}{c} \end{array} \right.\prime\prime\frac{1}{2}// \frac{1}{2} \frac{1}{2} \frac{1}{2} \frac{1}{2} \frac{1}{2} \frac{1}{2} \frac{1}{2} \frac{1}{2} \frac{1}{2} \frac{1}{2} \frac{1}{2} \frac{1}{2} \frac{1}{2} \frac{1}{2} \frac{1}{2} \frac{1}{2} \frac{1}{2} \frac{1}{2} \frac{1}{2} \frac{1}{2} \frac{1}{2}\prime\prime rootFrame.Navigate(typeof(MainPage), e.Arguments);
   \frac{1}{11}/ // \frac{1}{2} Window.Current.Activate();
```
Window.Current.Content

}

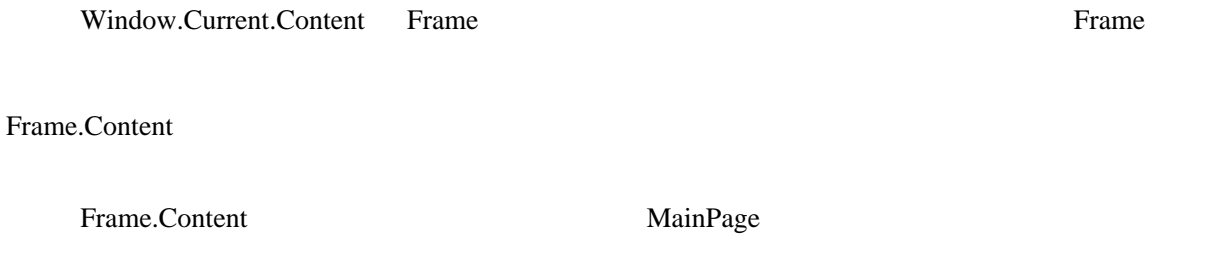

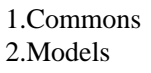

3.ViewModels 4.Views

MainPage.xaml

```
MainPage.xaml
     Views MainPage.xaml ( )
INotifyPropertyChanged
     MVVM INotifyPropertyChanged
     public class BindableBase : INotifyPropertyChanged
     {
        public event PropertyChangedEventHandler PropertyChanged;
           protected virtual bool SetProperty<T>(ref T field, T value, [CallerMemberName] string
   propertyName = null)
         {
            if (Equals(field, value))
             {
                return false;
     }
            field = value;
            this.RaisePropertyChanged(propertyName);
            return true;
         }
         protected virtual void RaisePropertyChanged([CallerMemberName] string propertyName = null)
    \left\{ \begin{array}{c} \end{array} \right.this. PropertyChanged?. Invoke(this, new PropertyChangedEventArgs(propertyName));
         }
     }
```
### ICommand

{

#### <http://sourcechord.hatenablog.com/entry/2015/08/26/002740>

```
public class RelayCommand : I Command
     private readonly Action _execute;
     private readonly Func<bool > _canexecute;
     public event EventHandler CanExecuteChanged;
       public RelayCommand(Action execute) : this(execute, null)
\left\{ \begin{array}{c} \end{array} \right. }
      public RelayCommand(Action execute, Func<bool > canExecute)
\overline{\mathcal{L}}if (execute = \text{null})
            {
                throw new Argument Null Exception("execute");
 }
           \_execute = execute;\_canexecute = canExecute;
       }
      public bool CanExecute(object parameter)
\left\{ \begin{array}{c} \end{array} \right. return (_canexecute == null) ? true : _canexecute();
       }
       public void Execute(object parameter)
\left\{ \begin{array}{c} \end{array} \right. _execute();
      }
```

```
public void RaiseCanExecuteChanged()
\overline{\mathcal{L}}CanExecuteChanged?. Invoke(this, EventArgs. Empty);
       }
 }
 public class RelayCommand<T> : ICommand
 {
 private readonly Action<T> _execute;
 private readonly Func<T, bool> _canExecute;
      public event EventHandler CanExecuteChanged;
      public RelayCommand(Action<T> execute) : this(execute, null)
\left\{ \begin{array}{c} \end{array} \right. }
       public RelayCommand(Action<T> execute, Func<T,bool> canExecute)
\left\{ \begin{array}{c} \end{array} \right.if (execute = \text{null})
            {
           throw new Argument Null Exception("execute");<br>}
 }
           \_execute = execute;\overline{\phantom{a}}canExecute = canExecute;
       }
       public bool CanExecute(object parameter)
\left\{ \begin{array}{c} \end{array} \right. return (_canExecute == null) ? true : _canExecute((T)parameter);
       }
      public void Execute(object parameter)
\left\{ \begin{array}{c} \end{array} \right. _execute((T)parameter);
       }
      public void RaiseCanExecuteChanged()
\left\{ \begin{array}{c} \end{array} \right.CanExecuteChanged?. Invoke(this, EventArgs. Empty);
       }
 }
```
<https://msdn.microsoft.com/windows/uwp/layout/navigation-basics>

<https://msdn.microsoft.com/windows/uwp/layout/layouts-with-xaml>

<https://msdn.microsoft.com/ja-jp/library/windows/apps/mt299122.aspx>

**SplitView** 

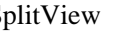

SplitView Pane Pane Content Frame

/Views/MainPage.xaml

```
MainPage Frame Frame public Research
 <Page
    y<br>x: Class="WakeUpOnLan. Views. MainPage"
     xmlns="http://schemas.microsoft.com/winfx/2006/xaml/presentation"
 xmlns:x="http://schemas.microsoft.com/winfx/2006/xaml"
 xmlns:local="using:WakeUpOnLan.Views"
    xml ns: d="http://schemas.microsoft.com/expression/blend/2008"
 xmlns:mc="http://schemas.openxmlformats.org/markup-compatibility/2006"
 mc:Ignorable="d">
 <Grid Background="{ThemeResource ApplicationPageBackgroundThemeBrush}">
 <SplitView>
            <Spl i tView.Pane>
                <!-- Menu -->
                <ListView></ListView>
 </SplitView.Pane>
 <!-- Contents -->
 <Frame x:Name="RootRrame" x:FieldModifier="public" />
         </SplitView>
    \langle \text{Gri} \, \text{d} \rangle </Page>
```

```
/App.xaml.cs
```

```
App.OnLaunched()
```

```
protected override void OnLaunched(LaunchActivatedEventArgs e)
 {
   var mainPage = Window Current. Content as MainPage;
\prime// \,\mathcal{U} , the corresponding to the corresponding to the corresponding to the corresponding to the corresponding to the corresponding to the corresponding to the corresponding to the corresponding to the corresponding to 
 if (mainPage == null)
    {
\prime\primemainPage = new MainPage();
        mainPage.RootRrame.NavigationFailed += OnNavigationFailed;
       if (e. PreviousExecutionState == ApplicationExecutionState. Terminated)
\left\{ \begin{array}{c} \end{array} \right.\frac{1}{1000} }
 // フレームを現在のウィンドウに配置します
 Window.Current.Content = mainPage;
    }
   if (mainPage. RootRrame. Content == null)
    {
       \frac{1}{2} TODO:
   \frac{1}{1}\prime\prime Window.Current.Activate();
```

```
}
```

```
WakeUpOnLan
                                                                        П
                                                                               \times001
              001
                                                                                    ŧ
ましん。
                        (/Views/MainPage.xaml)
     StaticResource SymbolThemeFontFamily E700
      <Page
        y.<br>x: Class="WakeUpOnLan. Views. MainPage"
         xmlns="http://schemas.microsoft.com/winfx/2006/xaml/presentation"
     xmlns:x="http://schemas.microsoft.com/winfx/2006/xaml"
     xmlns:local="using:WakeUpOnLan.Views"
        xmlns: d="http://schemas.microsoft.com/expression/blend/2008"
     xmlns:mc="http://schemas.openxmlformats.org/markup-compatibility/2006"
     mc:Ignorable="d">
     <Grid Background="{ThemeResource ApplicationPageBackgroundThemeBrush}">
     <Grid.RowDefinitions>
                <RowDefinition Height="Auto"/>
                <RowDefinition/>
             </Grid.RowDefinitions>
             <StackPanel Orientation="Horizontal">
               <ToggleButton Content="&#xE700."
     FontFamily="{StaticResource SymbolThemeFontFamily}"
     IsChecked="{Binding IsPaneOpen,ElementName=SplitView, Mode=TwoWay}"
     Width="48"
     Height="40"/>
             </StackPanel>
             <SplitView x:Name="SplitView" Grid.Row="1">
                 <SplitView.Pane>
                   <!-- Menu -->
                    <ListView ItemsSource="{x:Bind ViewModel.HostProfiles}">
                    </ListView>
               </SplitView.Pane>
     <!-- Contents -->
     <Frame x:Name="RootRrame" x:FieldModifier="public" />
             </SplitView>
        \sqrt{G}rid>
     </Page>
```
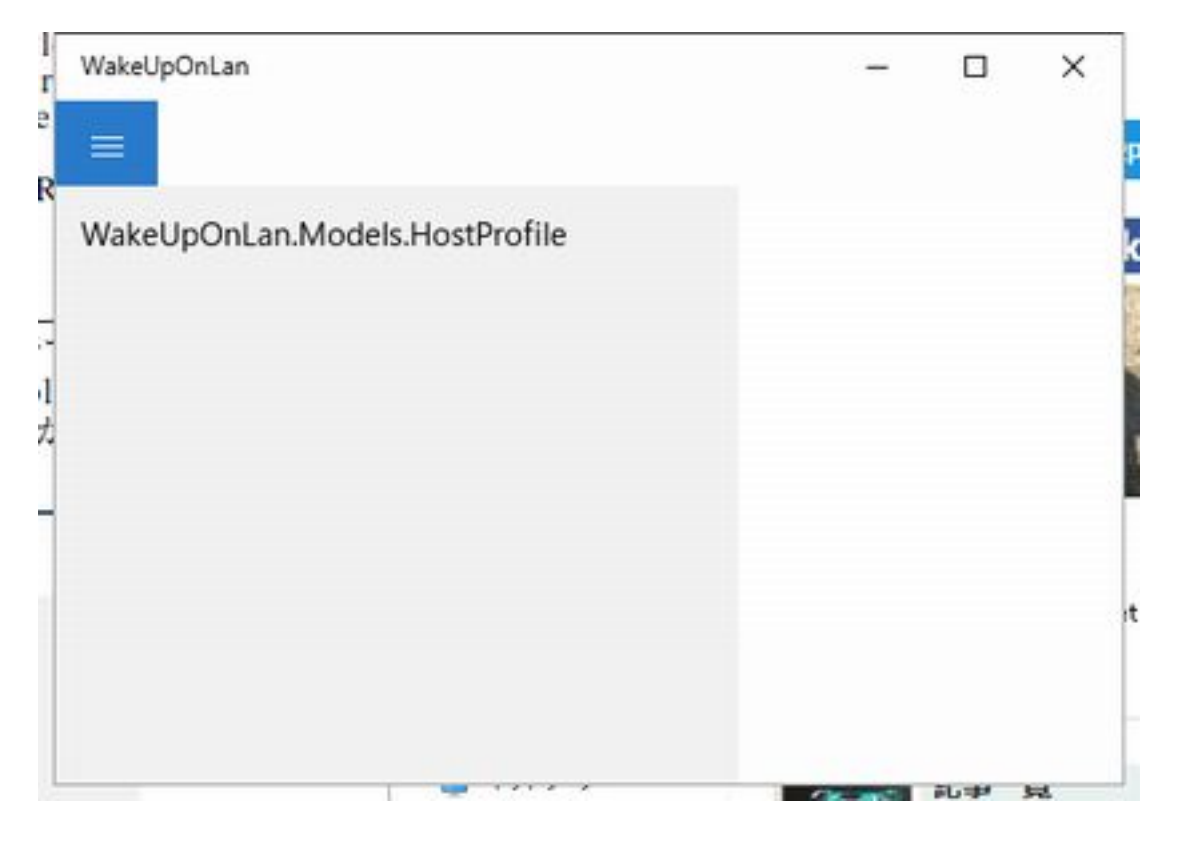

### ${x:Bind}$

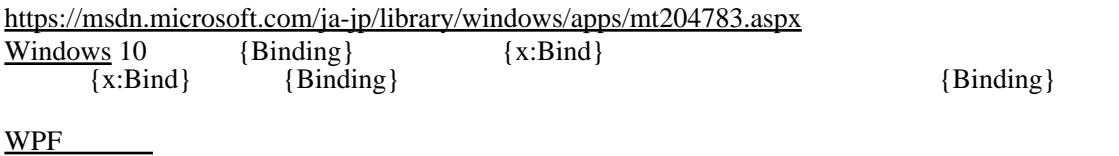